# **COMPRESS**

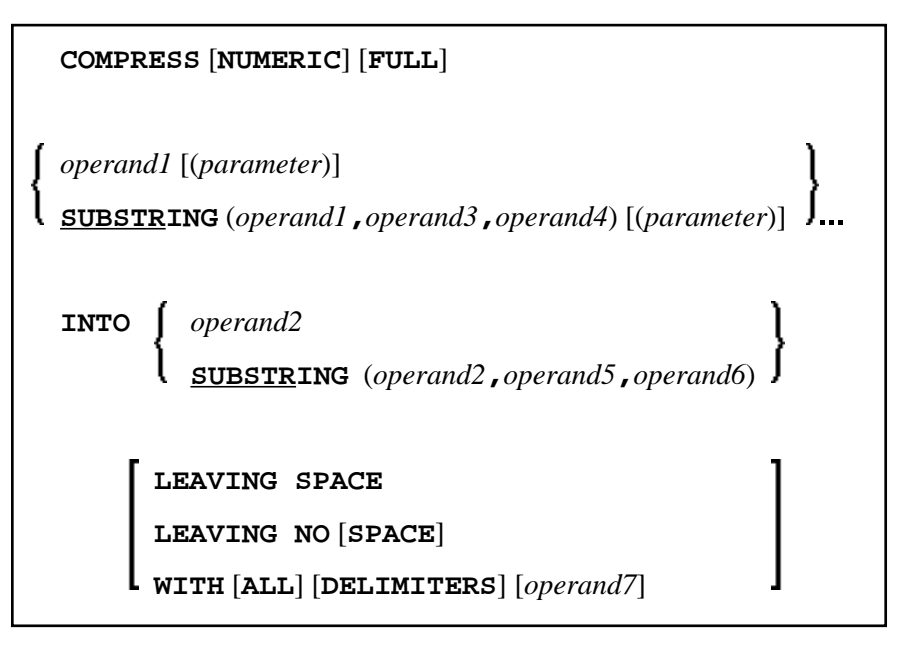

This chapter covers the following topics:

- [Function](#page-0-0)
- [Syntax Description](#page-0-1)
- [Processing](#page-3-0)
- [Examples](#page-4-0)

For an explanation of the symbols used in the syntax diagram, see *Syntax Symbols*.

Related Statements: ASSIGN | COMPUTE | EXAMINE | MOVE | MOVE ALL | SEPARATE

Belongs to Function Group: *Arithmetic and Data Movement Operations*

# <span id="page-0-0"></span>**Function**

The COMPRESS statement is used to transfer (combine) the contents of one or more operands into a single field.

# <span id="page-0-1"></span>**Syntax Description**

Operand Definition Table:

<span id="page-1-0"></span>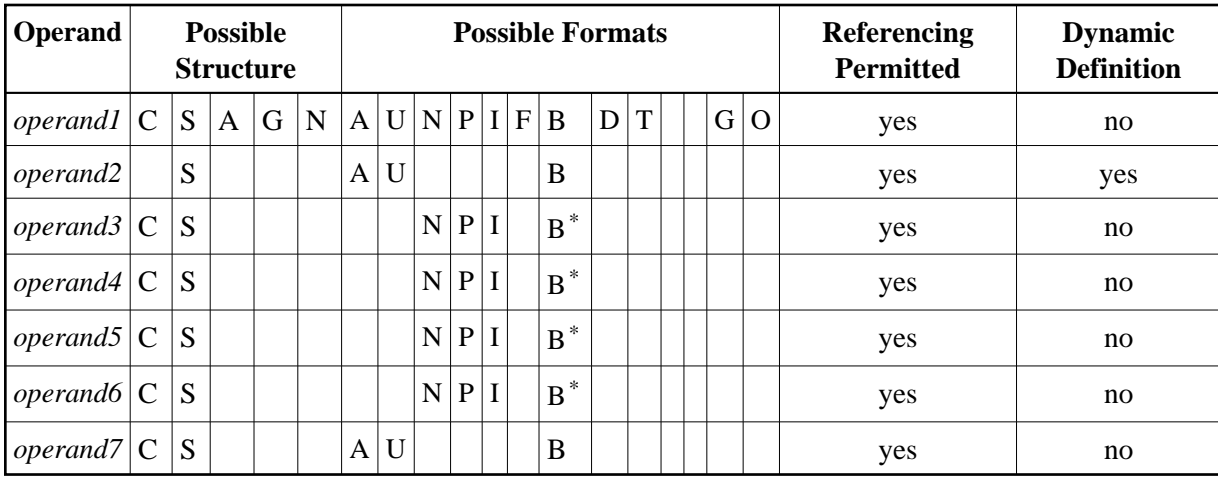

\* Format B of *operand3*, *operand4*, *operand5* and *operand6* may be used only with a length of less than or equal to 4.

Syntax Element Description:

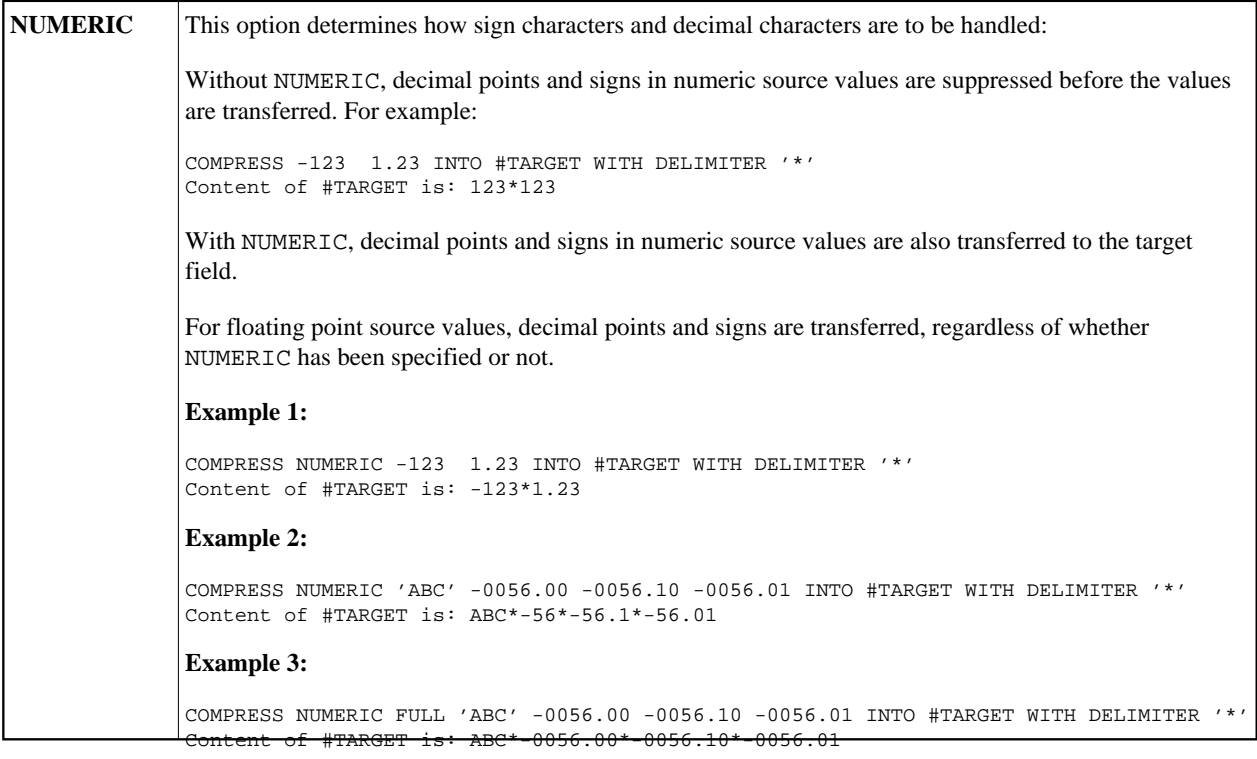

<span id="page-2-0"></span>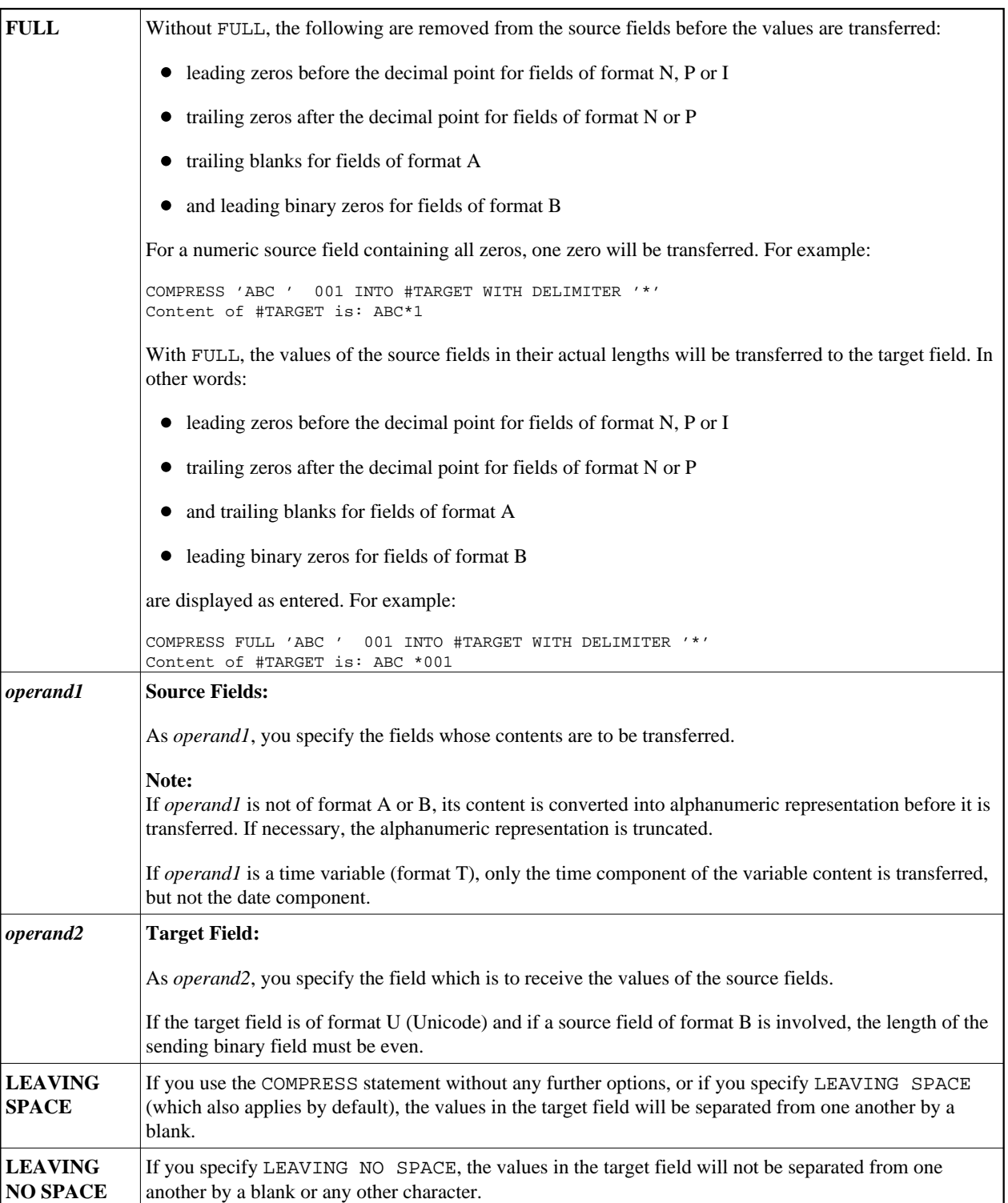

<span id="page-3-1"></span>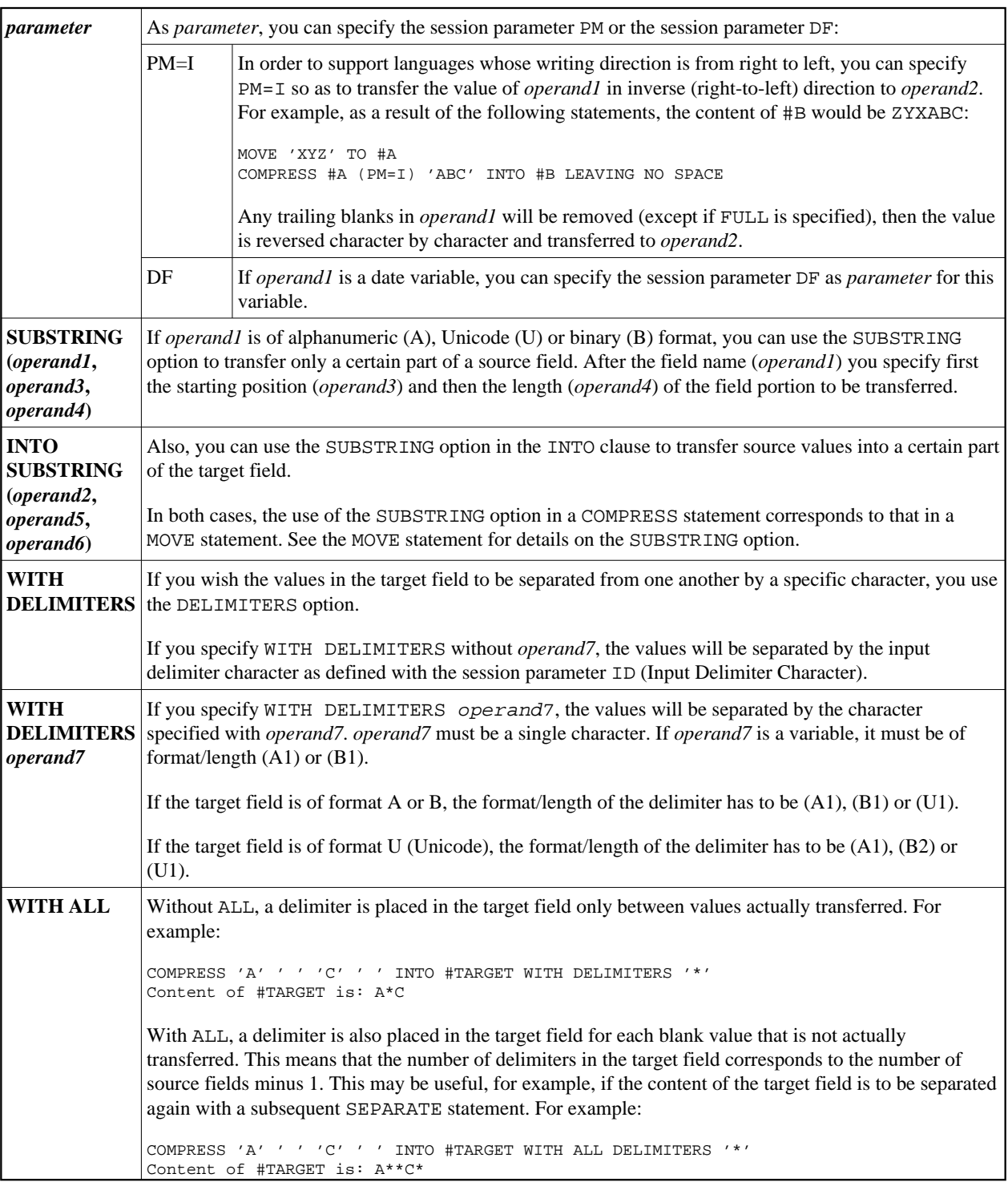

## <span id="page-3-0"></span>**Processing**

A destination field of format B is handled like a destination field of format A.

The COMPRESS operation terminates when either all operands have been processed or the target field (*[operand2](#page-2-0)*) is filled.

If the target field contains more positions than all operands combined, all remaining positions of *operand2* will be filled with blanks. If the target field is shorter, the value will be truncated.

If *operand2* is a dynamic variable, the COMPRESS operation terminates when all source operands have been processed. No truncation will be performed. The length of *operand2* after the COMPRESS operation will correspond to the combined length of the source operands. The current length of a dynamic variable can be ascertained by using the system variable \*LENGTH.

### <span id="page-4-0"></span>**Examples**

This section covers the following topics:

- [Example 1 Compress](#page-4-1)
- [Example 2 Compress Leaving No Space](#page-4-2)
- [Example 3 Compress with Delimiter](#page-5-0)

### <span id="page-4-1"></span>**Example 1 - Compress**

```
** Example 'CMPEX1': COMPRESS 
************************************************************************
DEFINE DATA LOCAL 
1 EMPLOY-VIEW VIEW OF EMPLOYEES 
   2 NAME 
   2 FIRST-NAME 
  2 MIDDLE-I 
* 
1 #COMPRESSED-NAME (A20) 
END-DEFINE 
* 
LIMIT 4 
READ EMPLOY-VIEW BY NAME 
  COMPRESS FIRST-NAME MIDDLE-I NAME INTO #COMPRESSED-NAME 
  DISPLAY NOTITLE 
           FIRST-NAME MIDDLE-I NAME 5X #COMPRESSED-NAME 
END-READ 
* 
END
```
#### **Output of Program CMPEX1:**

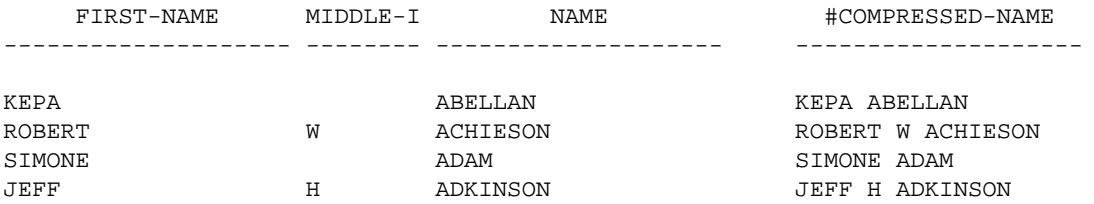

### <span id="page-4-2"></span>**Example 2 - Compress Leaving No Space**

```
** Example 'CMPEX2': COMPRESS (with LEAVING NO SPACE) 
************************************************************************
DEFINE DATA LOCAL 
1 EMPL-VIEW VIEW OF EMPLOYEES 
  2 NAME 
   2 CURR-CODE (1)
```

```
 2 SALARY (1) 
* 
1 #CCSALARY (A20) 
END-DEFINE 
* 
LIMIT 4 
READ EMPL-VIEW BY NAME 
   COMPRESS CURR-CODE (1) SALARY (1) INTO #CCSALARY 
           LEAVING NO SPACE 
  DISPLAY NOTITLE 
           NAME CURR-CODE (1) SALARY (1) 5X #CCSALARY 
END-READ 
*
END
```
#### **Output of Program CMPEX2:**

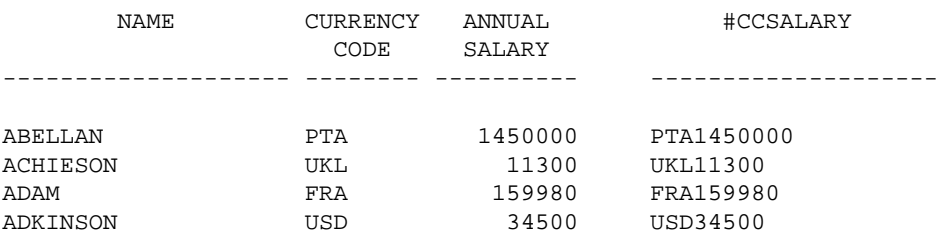

### <span id="page-5-0"></span>**Example 3 - Compress with Delimiter**

```
** Example 'CMPEX3': COMPRESS (with delimiter) 
************************************************************************
DEFINE DATA LOCAL 
1 EMPL-VIEW VIEW OF EMPLOYEES 
   2 NAME 
   2 CURR-CODE (1) 
  2 SALARY (1) 
* 
1 #CCSALARY (A20) 
END-DEFINE 
* 
LIMIT 4 
READ EMPL-VIEW BY NAME 
  COMPRESS CURR-CODE (1) SALARY (1) INTO #CCSALARY 
          WITH DELIMITER '*'
  DISPLAY NOTITLE NAME CURR-CODE (1) SALARY (1) 5X #CCSALARY 
END-READ 
* 
END
```
#### **Output of Program CMPEX3:**

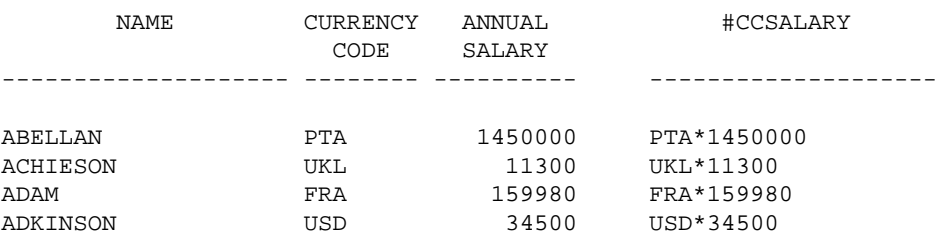